# Package 'cytolib'

September 22, 2024 Type Package Title C++ infrastructure for representing and interacting with the gated cytometry data **Version 2.17.0** Date 2017-08-07 Author Mike Jiang Maintainer Mike Jiang <mike@ozette.ai> Description This package provides the core data structure and API to represent and interact with the gated cytometry data. License AGPL-3.0-only License restricts use no LazyLoad yes Imports RProtoBufLib **Depends**  $R$  ( $>= 3.4$ ) Suggests knitr, rmarkdown LinkingTo BH $(>= 1.84.0.0)$ , RProtoBufLib $(>= 2.13.1)$ ,Rhdf5lib biocViews ImmunoOncology, FlowCytometry, DataImport, Preprocessing, DataRepresentation VignetteBuilder knitr SystemRequirements GNU make, C++11 RoxygenNote 7.1.2 Biarch TRUE git\_url https://git.bioconductor.org/packages/cytolib git\_branch devel git\_last\_commit 947bcbd git\_last\_commit\_date 2024-04-30 Repository Bioconductor 3.20 Date/Publication 2024-09-22

## Contents

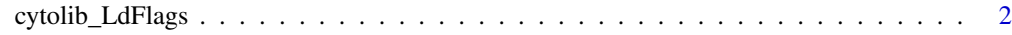

#### **Index** [3](#page-2-0)

<span id="page-1-0"></span>cytolib\_LdFlags *Output the LD flags for building against cytolib. These flags are propagated to sourceCpp via the inlineCxxPlugin (defined below) and to packages via a line in Makevars[.win] like this:*

### Description

PKG\_LIBS += \$(shell "\$R\_HOME/bin\$R\_ARCH\_BIN/Rscript.exe" -e "cytolib::cytolib\_LdFlags()")

#### Usage

cytolib\_LdFlags()

# <span id="page-2-0"></span>Index

cytolib\_LdFlags, [2](#page-1-0)